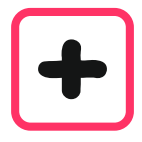

## Wie liegen die Felder der magischen Sulmmen?

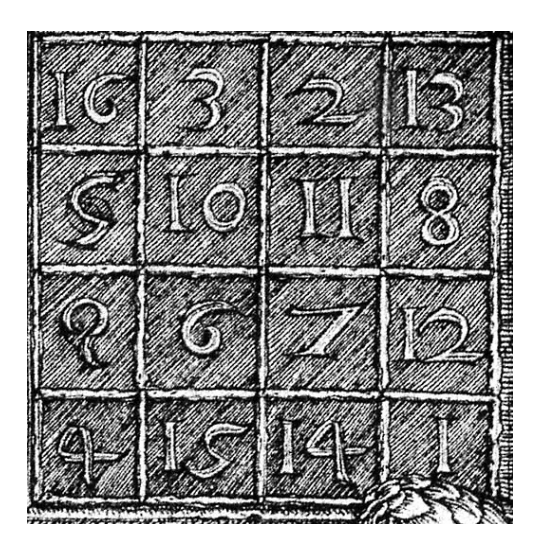

Der Maler Albrecht Dürer\* hat 1514 in einem Kupferstich dieses magische Quadrat verwendet.

"Magisch" heißt es deshalb, weil die Summen der Zahlen in einer Zeile, Spalte oder Diagonale je gleich groß sind.

Berechne einige Zeilen-, Spalten- und Diagonalensummen.

Wenn du die Zahlen nicht lesen kannst, schau auf die rechte Seite.

Im Zahlenquadrat von Albrecht Dürer

kannst du diese magische Summe noch viel öfter finden.

Hier sind drei Beispiele.

Schreibe die Rechnungen unter die Quadrate.

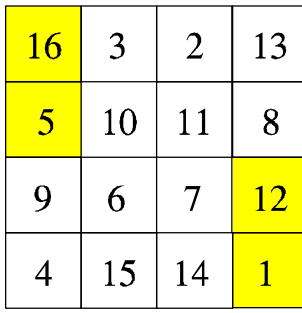

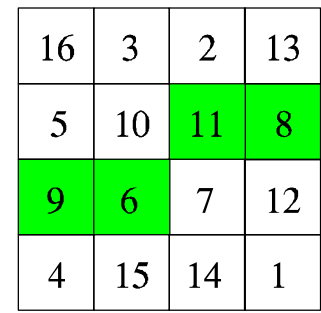

 $\overline{\phantom{a}}$  ,  $\overline{\phantom{a}}$  ,  $\overline{\phantom{a}}$ 

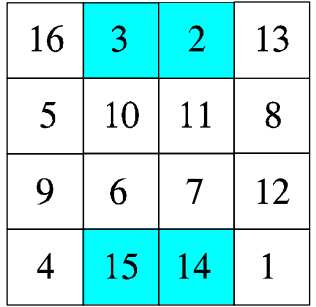

Wenn du mehr über den Maler Dürer wissen möchtest, schau in einem Lexikon oder im Internet nach oder frage jemanden.

Suche weitere solche Summen. Wie findest du sie am einfachsten?

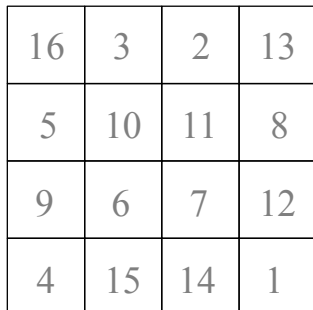

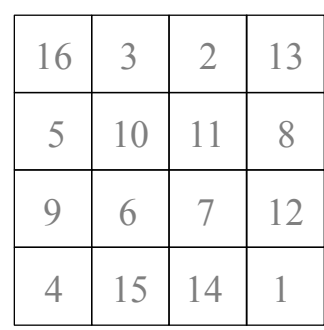

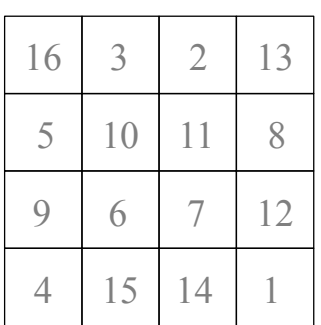

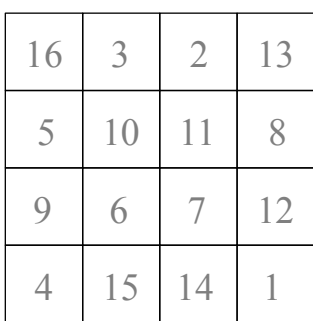

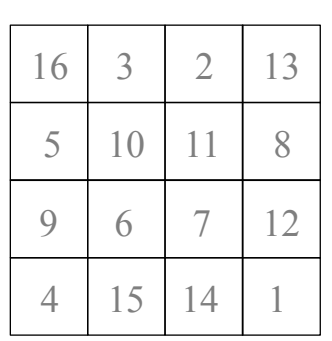

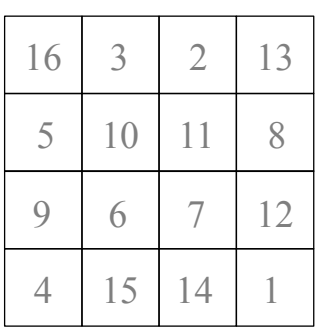

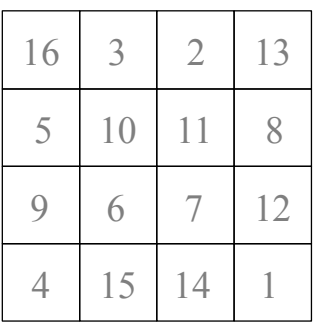

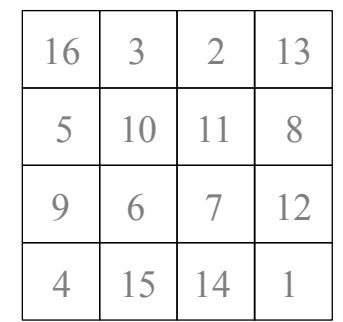

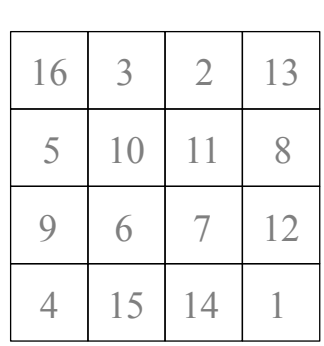

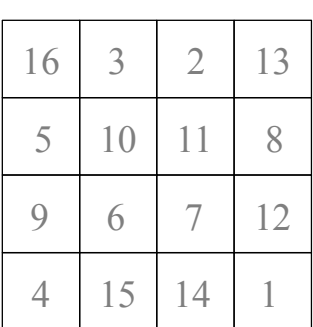

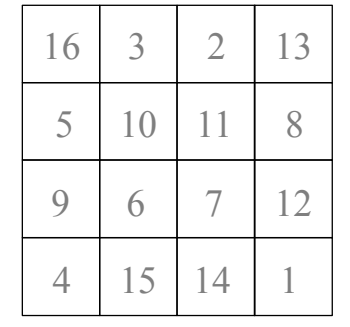

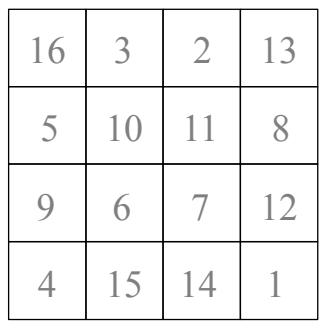